# 影像內容檢索需求與使用之研究

### The Use of QBIC Content-Based Image Retrieval System

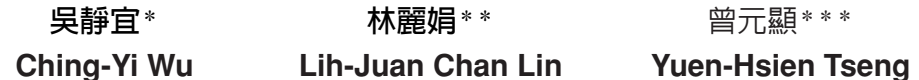

#### 摘要

近年來數位影像資訊的快速累積,使得 影像的搜尋技術越來越受重視。以影像内容 特徵進行查詢比對的影像内容檢索 (Content-Based Image Retrieval) 已成為一項 重要的影像檢索方式。本研究旨在探討使用 者對於影像資訊的需求和尋求,以及使用者 利用影像内容檢索系統進行查詢時的檢索情 形和認知情況。本研究以使用者觀察爲基 礎,對38位受試者使用 IBM 發展的QBIC影 像檢索系統,依深入訪談法、觀察法與有聲 思考法,進行資料的蒐集。分析所得資料 後,比較重要的結論歸納如下: (1) 影像 資訊的需求模式有隱藏式、激發式、變動 式、目的式四種,且需求模式會隨著尋求的 過程而改變。(2)影像内容特徵的比對適 合範例式的圖片查詢;傳統文字比對則適合 概念式的情景查詢;圖片瀏覽則適合情緒、

精神層次的象徵式查詢。(3)與文字檢索 不同,在本研究中,表達詳盡的查詢,反而 容易造成失敗的影像檢索。(4)影像内容 特徵的檢索,適合專業性、單一主題的資料 庫,比較不適合用於網路上影像圖片的檢 索。

#### **Abstract**

The fast increase in digital images has caught increasing attention on the development of image retrieval technologies. Content-based image retrieval (CBIR) has become an important approach in retrieving image data from a large collection. This article reports our results on the use and users study of a CBIR system. Thirty-eight students majored in art and design were invited to use the IBM's QBIC (Query by Image Content) system through the Internet. Data from their information needs,

興國管理學院圖書館組長 (Jupervisor Librarian, Hsing Kuo University Library) \*\* 輔仁大學圖書資訊學系教授

(Professor, Department of Library and Information Science, Fu Jen Catholic University) \*\*\* 輔仁大學圖書資訊學系教授

(Professor, Department of Library and Information Science, Fu Jen Catholic University)

behaviors, and retrieval strategies were collected through an in-depth interview, observation, and self-described think-aloud process. Important conclusions are:  $(1)$ There are four types of information needs for image data: implicit, inspirational, everchanging, and purposive. The types of needs may change during the retrieval process.  $(2)$ CBIR is suitable for the example-type query, text retrieval is suitable for the scenario-type query, and image browsing is suitable for the symbolic query.  $(3)$  Different from text retrieval, detailed description of the query condition may lead to retrieval failure more easily.  $(4)$  CBIR is suitable for the domainspecific image collection, not for the images on the Word-Wide Web.

關鍵詞:影像内容檢索、資訊尋求行為、使 用者研究

Keywords: Content-based image retrieval; Information seeking behavior; Users study

### 壹、前言

由於電腦多媒體技術的進步,影像 (image) 資料的成長快速。依據1999年出版 的統計數據 (註1),網路上可查詢到的影像 圖片將近有1億8千多萬張,總資料量爲3千 兆位元。而在2004年3月時, Google 搜尋引 擎已經蒐集了8億8千萬張圖片 (註2), 提供 使用者以查詢字串比對圖片前後文字的方式 來進行圖片檢索。利用文字檢索圖片,可運 用現有的文字檢索系統快速達成,然而有很 多場合使用者需要能夠以內容本身來檢索資 料。例如,我們常常回去找以前看過的圖 片,然而留在腦海裡比較清楚的印象是圖片 的大致情形,而描述圖片的說明文字則很少 能夠記得,此時以殘留的圖片印象直接檢索 資料變成一種直覺甚至是唯一的方法。這種 運用稱為以內容爲主的影像檢索方式 (Content-Based Image Retrieval, CBIR), 或 簡稱「影像內容檢索」。

自IBM的研究團隊於1994年發表CBIR的 研究以來(註3),大多數的相關研究都以技 術層面的探討為重點,並非著重在使用者本 身的認知和需求方面。另外,相對於文字檢 索的使用研究, CBIR在使用者的使用調杏 方面,也顯得非常稀少。然而隨著資訊呈現 方式的多元化, 使用者對於多媒體資訊的需 求,逐漸受到重視。因此本研究針對影像資 訊需求及其使用者檢索行為嘗試進行深入的 討論。

本研究以一個特定的CBIR系統作爲觀 察例子,來瞭解當前發展的系統,所使用的 技術能否符合使用者的檢索需求,並探討下 列問題:

- 一、使用者在使用影像資訊有哪些需求情形 和尋求行為?
- 二、使用者對不同的影像需求其檢索策略如 何?
- 三、使用者使用CBIR系統遇到哪些問題和 隨礙?
- 四、影像內容檢索系統滿足檢索者需求之程 度如何?

五、使用者的影像檢索行為與特性為何?

下一節將介紹我們的研究方法與研究 設計, 第參節綜合分析說明結果, 第肆節則 比較我們的研究發現與過去研究發現的異同 ,最後則為本文的結論與建議。

### 貳、研究方法與設計

本研究分三個時期淮行, 大致是從民國 90年6月淮行到民國92年1月,歷時一年八個 月完成。以下分別介紹每個時期的作業重 點:

- 一、初期 (90.06~90.12) : 確定研究主題 ,進行文獻探討與分析,並評估目前 發展的影像內容檢索系統,如Visual-SEEK > PhotoBook > Blobworld > Virage 、QBIC、台灣蝴蝶外觀檢索等6個系統 。在縝密評估各系統的檢索欄位與效之 後,選定由IBM研發的OBIC(Ouery By Image Content) 系統作為研究工具 , 並製作一份詳細的中文操作手冊供受 訪者參考。
- 二、中期 (91.01~91.05): 深入觀察受訪 者使用OBIC系統情形,配合訪談與有 聲思考法,以了解使用者對系統的使 用認知。根據相關文獻擬定觀察方向 與訪談大綱,並在正式訪談前,先找 兩位受試者進行預訪,作為改進訪談 大綱與觀察重點的依據。正式資料蒐 集時,找到38位對影像檢索需求可能 較高的學生,深入分析他們進行影像 資訊檢索時的行為和障礙。

三、後期 $(91.06 - 92.01)$ : 將訪談的錄音

資料轉錄為文字稿,進行編碼處理, 然後依據研究的間題加以歸納、分析 ,來探討受訪者對於影像資訊的需求 情形和尋求行為,並歸納受訪者進行

檢索時遇到的問題和困難。

爲了配合影像內容檢索系統的使用需 求,研究對象以具有圖片檢索需求並且具備 雷腦操作與繪圖基礎的使用者為主。由於外 校學生徵尋不易,為研究之便,研究對象銷 定為輔仁大學(1)藝術學院應用美術學系 (2) 民生學院織品服裝學服裝設計組 (3) 文學院影像傳播學系的學生。選擇這三個科 系的原因,是因爲這些科系的學生有受過一 些色彩學或者電腦繪圖等訓練,對於圖像能 做文字之外的聯想和分析, 進行圖像檢索 時,較能依照圖像本身的特質來分析色彩、 形狀和構圖,並深入檢討檢索的結果。

由於訪談進行時,需要實際上網操作, 鑑於學校校園網路頻實之限制,對於研究過 程中需要連結國外網站並下載影像檢索結 果,會比較不適用,所以訪談進行地點選擇 在學校附近的網路咖啡廳(一般網咖的雷腦 設備和網路頻寬較學校設備為佳), 每位受 訪者訪談時間約一個半小時。我們徵求到38 位符合要求的受訪者, 徵求的方法為: (1) 在校園電子佈告欄中張貼公告; (2) 請同 學或朋友介紹適合研究的對象; (3) 利用 電子郵件來傳播訊息,徵求自願的受訪者。

本研究選擇IBM的QBIC影像檢索系統  $\phi$ http://wwwqbic.almaden.ibm.com/ $\rangle$ , 主要原 因是該系統的連結穩定, 資料庫內容豐富, 目系統提供檢索的條件符合本研究觀察的需

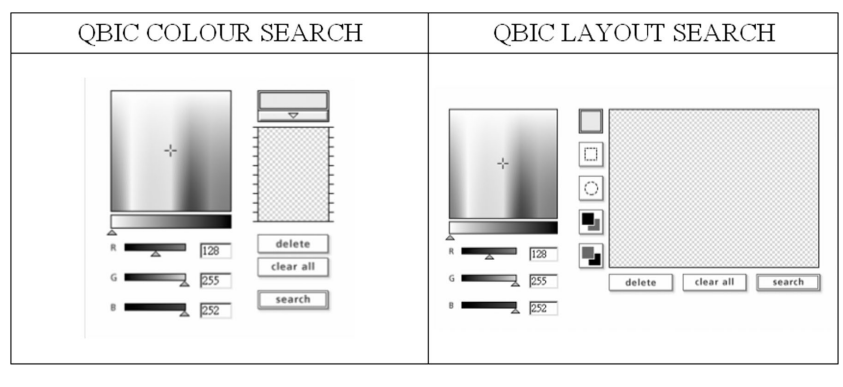

圖一: QBIC檢索介面

求,句括關鍵字杳詢、顏色分布杳詢和形狀 查詢。此外OBIC系統的操作介面具有親和 性, 難易滴中, 並提供使用者自行繪圖的檢 索功能。我們利用其兩種檢索介面來進行研 究, 分別是OBIC COLOUR SEARCH (顏色 查詢) 和QBIC LAYOUT SEARCH (外型查 詢),如圖一所示。顏色查詢介面主要是讓 使用者利用圖片分布的顏色比例來進行檢 索, 最多可以輸入五種; 外型查詢介面是給 予使用者兩種繪圖工具:圓形和方形,讓使 用者利用這兩種繪圖工具書出檢索物體的形 狀,並輸入顏色,系統根據顏色分配的相對 位置來進行分析比對,找出符合的圖片。

為了有效觀察並訪談受訪者使用系統的 情形,本研究事先擬定訪談大綱與觀察重 點。表一為訪談大綱中訪談的主要問題以及 研究問題的對應表。在訪談過程中,隨訪談 情境的變化自行彈性調整問題順序及項目, 臨場時視需要提出更進一步的問題,讓訪談 內容更具連貫性及自然性,同時也較能集中 於研究核心,不致使訪談渦程不著邊際,失 去發現眞正問題的機會。

在訪談過程中,有系統實際操作的部 份,這部份的實施分成三部分,分別是(1) 認識系統: 在正式訪談前,先對使用者解說 OBIC的影像檢索介面和檢索系統的使用方 法,讓使用者有一初步的認識。(2)自行 操作:說明系統之後,讓使用者自行使用 QBIC影像內容檢索系統,熟悉系統的使用 和操作,並初步觀察其行為。(3)配合任 務操作:給予使用者一些任務,讓使用者依 照指示進行杳詢,並請使用者分析從資料庫 中檢索到的圖片, 觀察使用者所採用的檢索 策略。為了檢核所做的觀察,研究人員適時 的詢問使用者運用策略的情形和原因,以了 解使用者在進行檢索時所遇到的困難。 本研究指派的檢索任務有三種:

一、 圖片查詢: 是指杳詢某具體的物體或 者某一張具體的圖片,使用者可以很清楚的 知道要杳詢的對象,檢索者可以明確的看到 杳詢物體的顏色分布和外型。本次的任務給 予受訪者兩張圖片,如圖二所示,他們是事

|      | 訪談的主要題目              | 研究對應的問題      |  |
|------|----------------------|--------------|--|
| 背景資料 | 受訪者的性別               | 受訪者性別分析      |  |
|      | 受訪者的系別科系             | 受訪者的系別       |  |
|      | 受訪者的專業美術背景           | 受訪者的美術背景     |  |
|      | 受訪者電腦操作能力            |              |  |
|      | 受訪者網路搜尋的能力           | 受訪者的電腦能力     |  |
|      | 受訪者影像處理能力            |              |  |
| 資訊需求 | 圖片資料對受訪者的重要性         | 影像資料的重要性     |  |
|      | 受訪者偏好的圖片主題、內容與型態     | 影像資訊需求的主題和類型 |  |
|      | 受訪者對圖片資料需求的動機        | 影像資訊需求的動機    |  |
|      | 受訪者使用圖片資料的情形         | 影像資訊需求的情形    |  |
|      | 與文字資料需求之差異           |              |  |
| 資訊尋求 | 搜尋圖片的方式和途徑           | 影像資訊尋求的途徑    |  |
|      | 搜尋圖片的障礙              | 影像資訊尋求的障礙    |  |
|      | 受訪者搜尋圖片的經驗           | 影像資訊尋求的情形    |  |
|      | 受訪者對目前影像檢索系統的認知和使用   |              |  |
| 系統操作 | 記錄使用者檢索的時間和次數        | 平均檢索時間和次數    |  |
|      | 觀察使用者進行圖片查詢、情景查詢、    | 影像檢索策略分析     |  |
|      | 象徵查詢時所用的檢索策略         | 影像檢索策略修正     |  |
|      | 觀察使用者如何修正檢索策略        |              |  |
| 檢索特性 | 受訪者對系統這兩種檢索方式的看法和比較  | 影像檢索概念       |  |
|      | 受訪者對QBIC檢索系統認知       | 影像檢索認知       |  |
|      | 受訪者對內容式的圖像檢索方式的意見    |              |  |
|      | 觀察使用者使用顏色查詢、外型查詢時的障礙 | 影像檢索障礙       |  |
|      | 受訪者檢索過程中的需求          | 影像檢索需求       |  |

表一:訪談問題與研究問題對應表

先從QBIC系統中查詢到的圖片,讓受訪者 利用顏色或外型杳詢介面來找出這兩張圖 片。

二、情景查詢:是指杳詢的主題是一種存 在的情景, 必須由檢索者的認知和記憶來拼 湊出具體的書面,不過可能會因爲檢索者的 背景不同而產生差異。本次的任務給予受訪 者兩個概念式的主題,分別是冬天和夜晚, 讓受訪者利用顏色或外型查詢介面來找出自 己認爲符合冬夭和夜晩這兩個情景的圖片。

三、 象徵杳詢: 是指杳詢的主題是一個抽 象的概念和想法,不是具體存在的影像,例 如情緒、精神層面的主題或者意境。讓檢索 者發揮想像進行聯想,來找出一個象徵該查 詢丰題的顏色或物體。本次的任務給予受訪 者一個意象式的主題––哀傷,讓受訪者利用 顏色或外型查詢介面來找出認爲符合哀傷感 譽的圖片, 並分析圖片為何符合哀傷的主 ᗟĄ

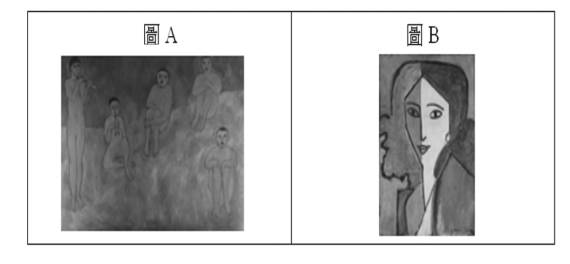

#### 圖二:圖片查詢任務的圖片

本研究強調誘過現象的觀察,配合量化 數據的分析而完成。本研究蒐集的資料,主 要是依據下列步驟進行整理與分析:

一、 **錄音資料轉錄文字**:資料分析的第一

步就是把訪談的錄音資料翻成文字稿。在本 研究中,先將訪談內容謄成涿字稿,並與錄 音帶淮行比對,以校正涿字稿與錄音帶內容 不符之處。每次訪談錄音時間大約是50-70 分鐘,轉錄每份錄音資料大約要花5-6小時 的時間。

二、段落剖析: 將38位受訪者的回答分段處 理,一個段落作為一個分析的單位,並且有 系統的加以排列,然後再依據受訪者回答的 內容來進行分析。

三、 谁行歸類: 將回答的資料有系統地排列 後,根據主題來進行分類。並將研究探討的 問題進行編碼。本研究先將探討的問題分成 五大類,每大類下再細分小類,然後把受訪 者對每一題的作答反應依各類目順序排列, 並且依受訪者的能力層級相互對照,並將同 一問題的相似反應歸爲一類。

四、尋找主題:將同一問題的作答反應依相 似性歸類後,就其相同之處形成主題名稱, 亦即對每類的結果, 抽取重複出現的主題, 予以命名,以尋求更深層的意義。主題如不 明確,則進行跨間題間的比較,以釐清主題 的特性,同時省思主題名稱是否合適,是否 須修改。

五、分析類別: 聚集意義相似的主題, 依主 題間的概念形成類別。將意義相近的主題聚 成一類,然後進行丰題類別的命名;並且將 類別之間的關係加以分析比較,以探究類別 之間的關聯性及對比性。

六、描述研究發現: 整合各種類別之間的關 聯,歸納整理出對該類別的描述,並進一步 撰寫結論,詳細的描述研究發現並歸納重 點,以作為未來研究的建議和參考。

### 參、結果與分析

底下就蒐集得來的資料,進行整理與分 析,分成五部份,對應到表一的五個主要分 項。

#### 一、 受訪者背景資料分析

38位受訪者的美術專業背景,超過三年 較資深者有17人 (佔44%), 三年以下較資 淺者有21人(佔56%)。在電腦能力方面, 在雷腦操作能力方面受訪者自認優良者佔多 數,約6成,中等以上者則達9成,在網路搜 尋能力方面中等以上者佔76%,而影像處理 能力自認為中等以上者佔82%。雖然沒有比 較的數據, 但這群受試者似乎較一般學生的 雷腦能力稍好一些,尤其在影像處理能力方 面有顯著的差別。這正符合本研究需要的情 況, 亦即受試者影像經驗較豐富, 較容易涵 蓋使用面上的各種問題。

#### 二、影像資料的需求

針對影像的重要性方面,38位受訪者中 認為影像資料是重要的有33位 (87%),不 表示意見的有4位(11%),認爲不重要的有 1位 (3%)。影像資料之所以重要的原因, 可歸納爲下列三項因素: (1) 提供參考、 設計靈感的來源 (2) 輔助說明文字 (3) 美 化生活。

對於影像資料需求動機方面,38位受訪 者有17位指出是為了作業需要(佔45%), 10位 (26%) 是為了吸取新知, 8位 (21%)

表二: 受訪者背景分析

| 美術背景   | 人數 (百分比)    |
|--------|-------------|
| 5年以上   | 7(18%)      |
| 3-5年   | $10(26\%)$  |
| 1個月-3年 | $9(24\%)$   |
| 1個月以下  | 12 (32%)    |
| 總計     | $38(100\%)$ |

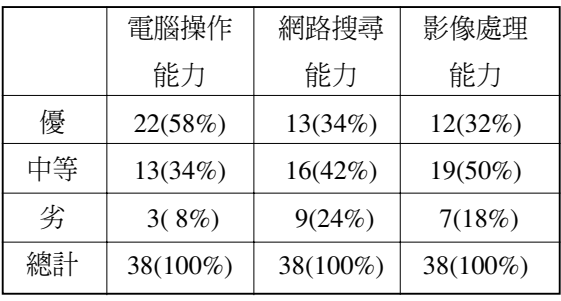

為了休間娛樂, 3位 (8%) 是為了是網頁設 計。而從詳細的訪談大綱所間的問題中,歸 納受訪者的回答,發現受試者對影像資訊的 需求,可以分成四類,說明如下:

- 1. 隱藏式的需求:使用者對於影像資料的需 求為一個不確定的概念、模糊的想法,隱 藏在潛意識中,無法用語言或文字清楚具 體的來表達需求的影像資訊,有時候會突 然看到某個影像,才發覺對影像資訊的需 求。
- 2. 激發式的需求:使用者需要藉由影像資訊 來刺激思考、尋求靈感、幫助思考,使之 成爲自己的創意發想。
- 3. 變動式的需求: 使用者對影像資訊的需求 ,隨著搜尋的過程而變動,改變搜尋的主 題和方向。圖片搜尋的過程中很難像文字

檢索一樣明確的設定主題、關鍵字和作者 ,常常找到許多不相關的圖片資料,但卻 也引發使用者產生其他的需求, 因此使用 者的需求認知會隨著搜尋的過程而變動。

4. 目的式的需求:圖片的需求是因爲有需求 目的才產生的,不論是作業需要、設計需 要或者個人的休閒需要,都是起源於某個 特定的目的。使用者會依照這個目的去尋 找合用的圖片,其目標只是一個概念、不 明確的意象,未成形的想法。

#### 三、影像資料的尋求

受訪者蒐集影像資料的來源和涂徑分別 爲:13位 (佔35%) 利用搜尋引擎,11位 (29%) 利用電子郵件, 7位 (18%) 用網站 資訊, 5位 (13%) 诱渦報章雜誌, 2位 (5%) 以光碟圖庫來蒐集影像資料。歸納使用者尋 **求影像資料的涂徑主要還是以網路為主, 合** 計達82%。而受試者尋求影像資訊之障礙句 括:

- 1. 利用文字來表達圖片,檢索困難:圖片本 身難以定義丰題,再加上個人本身對圖片 內容主觀的看法不一, 以致利用文字去檢 索圖片,所找到的資料常會不符合需求。
- 2. 網路上的影像資訊分佈情況龐雜, 搜尋不 易:網路上的影像分佈比較廣泛,常常單 獨存在於某個網頁、某個連結,而網路的 連結又非常複雜,因此去尋找網路上的圖 片就變得很困難。
- 3. 網路上影像資料檔案大, 連結傳輸費時: 解析度較高的圖像資料在網路上連結傳輸 的時候,通常需要花很多時間來存取。

4. 圖書館多半不外借影像相關資料: 大多數 圖片資料強調色彩,但圖書館無法提供彩 色列印, 使用者對於圖書館影像資源的取 得受到限制。

至於诱渦網路取得影像資料的行為,可 以分成三種:漫遊 (surfing)、瀏覽 (brows -ing) 和搜尋 (searching)。漫遊是指使用 者依據網路文件中的連結,沒有固定目的地 隨意點選造訪;瀏覽是指使用者不確定檢索 的方向和不知如何使用檢索條件來描述杳詢 的目標,而對資料庫的內容進行快速檢閱; 搜尋是指使用者以特定的描述查詢指令,尋 找某些目標。在38位受訪者中,以漫遊為主 的有4位 (佔11%), 以瀏覽為主的有23位 (60%),以搜尋為主的有11位 (29%)。圖片 資料和文字資料最大的不同在於圖片資料的 內容差異較大,比較沒有經過管理和組織, 所以當使用者要尋求圖像資料時,大部分還 是只能以瀏覽的方式來進行。在難以掌握明 確的搜尋條件、範圍、主題和方向的情況 下,隨意由網路上瀏覽,就成為影像尋求行 爲最大的特色。而以搜尋來取得相關影像資 料的受訪者,大多是目的導向,具明確的主 題、目標,所以為了節省時間,直接從各搜 尋引擎或者圖像資料庫來檢索影像。

#### 四、檢索操作之分析

依據三項檢索任務(圖片杳詢、情境杳 詢、象徵杳詢), 受訪者對於OBIC影像資料 庫之使用,可從其杳詢策略和檢索結果來分 析,丰要分成二個部份: (一)影像檢索 策略分析; (二) 影像檢索策略修正。

#### (一) 影像檢索策略分析

1. 圖片杳詢:丰要檢索策略爲利用色彩所 佔比例來判定查詢的主要顏色。

可能是給定的圖片範例,其顏色較形 狀單純,大部分使用者都選擇利用顏色來 淮行杳詢。 受訪者淮行圖片杳詢時, 會先 分析圖片的顏色,選擇哪些是可以用來查 詢的顏色。38位受訪者依據背景來選擇顏 色的有3位 (佔7.9%), 依據主要物體顏色 的有12位 (佔31.6%), 依據分布最多顏色 的有23位 (佔60.5%)。分析圖片時, 直覺 性的反應會最先留意圖片中分布最多的顏 色,因此有六成受訪者,依照比例最高的 幾個顏色,作為顏色檢索的杳詢條件。

2. 情境杳詢: 以本身認知的書面作爲檢索的 基礎,但文字檢索更適合。

受訪者在進行情景杳詢時, 會先構思 一個符合該查詢主題的書面,表達成查詢 條件,再進行檢索。其構思乃根據本身對 該情景的經歷和想法,大多是以前看渦的 圖書或者景象,再加入個人心中對該情景 的認知所構成。研究發現在進行情景杳詢 時每個受訪者所輸入的查詢條件有相當的 差距,這是因為個人對特定情景認知差異 的關係。大部分的受訪者表示情景杳詢最 困難的地方在於不知道怎麼把心中對該情 景的認知,利用檢索系統提供的繪圖工具 ,具體的表達出來。另外有些受訪者認爲 ,在檢索情景式的圖像時,利用文字來杳 詢反而會比較適合,因爲文字比較可以直

接清楚的描述出某個概念和情景。

3. 象徵杳詢:利用色彩來表達象徵的意象, 旧瀏覽更滴合。

可能是顏色較能反映某個抽象的概念 **或者表達個人情緒的感受,多數受訪者常** 以顏色進行象徵查詢。受訪者表示或許每 個人對顏色的感受都不一樣,可是每個人 會對色彩有某些特定的情緒解讀,認為某 些色彩代表他某些情緒、或者看到某些色 彩會有某些情緒的反應,這些都是使用者 認為顏色本身是可以用來表達情緒的原因 。所以在淮行象徵杳詢時,使用者涌常會 利用顏色查詢方式來檢索抽象、情緒、意 象方面的圖片。另外有使用者認爲,在進 行象徵式的查詢時,如果有一些範例圖片 提供參考,會更符合檢索的需求,利用圖 片的瀏覽來取代檢索會更合適。

#### (二) 查詢策略的修正

使用者進行檢索的過程中,若對查詢結 果不滿意時,所採取的修正策略,經過歸納 共有三種方式,分別是(1) 策略部分修 正:亦即使用同一個查詢介面,但輸入的查 詢條件只有略加修改調整,如圖三所示; (2) 策略完全修正:使用同一個杳詢介面, 但是輸入的查詢條件卻完全不同,如圖四所 示; (3) 轉換檢索方法: 使用的查詢介面 不同,利用另外一種檢索方法來進行查詢, 如圖五所示。

受訪者總共進行了184次的修正查詢, 最常使用的方式是策略部分修正(佔66.3% ), 其次是轉換檢索方法 (佔19.6%), 再其

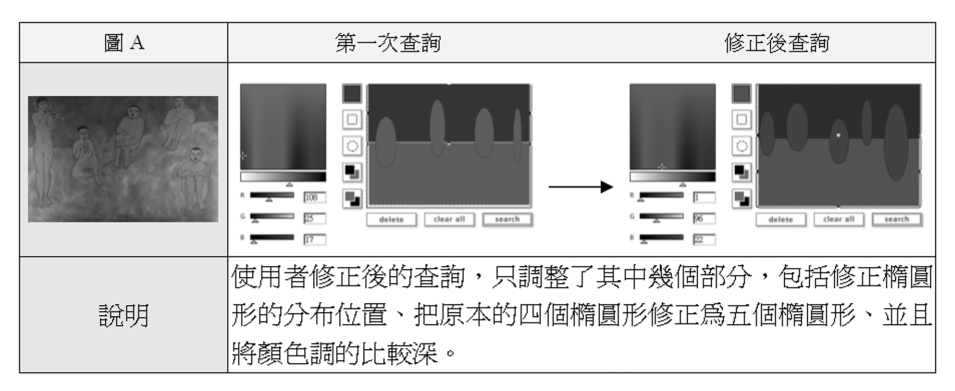

圖三:策略部份修正之範例

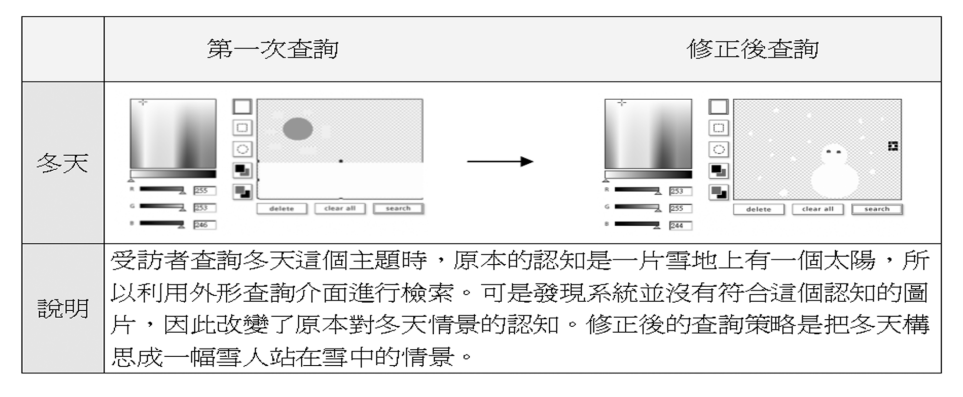

圖四:策略完整修正之範例

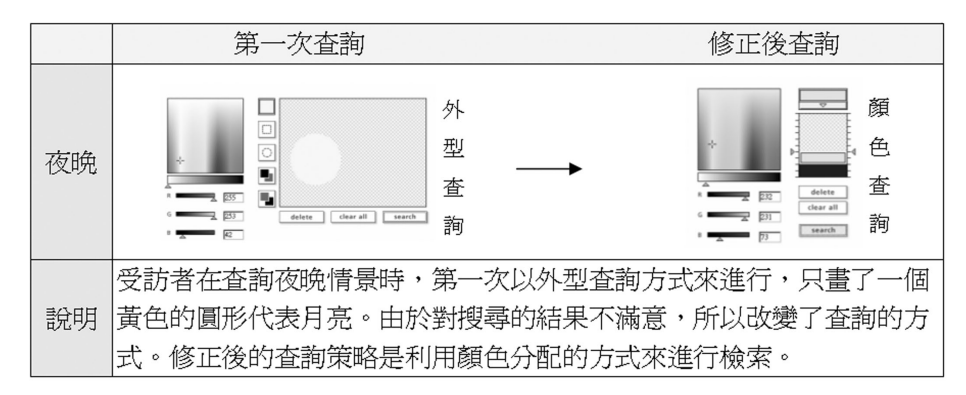

圖五:轉換檢索方法之範例

次是策略完全修正(佔14.1%)。一般的使用 者,在進行檢索策略的修正時,大部分還是 會堅持自己原本的想法,維持原本對杳詢主 題的構圖和認知, 當對杳詢結果不滿意時, 只會稍微做部分的修正,通常改變都不大, 很少會完全的修正檢索策略。使用完全修正 檢索策略通常是出現在已經查詢三次以上都 不滿意的情況下。而轉換檢索的方式通常都 是在第二次查詢的時候,藉由轉換另外一種 杳詢方式,來尋找檢索策略的靈感。

綜合分析使用者在淮行檢索策略修正 時,通常會出現的一些表情和心理反應。大 部分的使用者對查詢結果不滿意時,臉上常 會出現失望的表情,而且會先認定是系統的 分析能力太差或者資料庫中的圖片太少,所 以才不能找到符合輸入條件的圖片,並且希 望藉由修正檢索的策略來找到圖片。在幾次 失敗的檢索之後,大部分的使用者會開始檢 討分析自己檢索策略的錯誤,依據錯誤的原 因進行策略的修正。另外使用者對於影像檢 索結果的包容性會隨著檢索的次數逐漸增 大,剛開始檢索時使用者會很嚴格的要求每 一個圖片一定要符合其需求認知,而後隨著 檢索次數的增加, 使用者會慢慢的放寬檢索 的範圍,只要找到與檢索主題稍微相關的圖 片就可以,不一定會要求檢索出某一張圖片 才罷休。

#### 五、使用者的檢索特性分析

一個設計良好的檢索系統,必須先從了 解使用者的檢索特性及檢索行為開始,才能 更切合使用者的需求。本節依據表一訪談大 綱的第五部份,針對使用者淮行影像內容檢 索時的檢索行為和特性, 進行分析與歸納, 重點略述於後。

OBIC影像檢索系統有兩種檢索介面, 分別是顏色查詢和外型查詢,顏色查詢主要 是讓使用者利用圖片分布的顏色比例來進行 檢索,最多可以輸入五種;外型查詢則給予 使用者兩種繪圖工具,圓形和方形,讓使用 者書出檢索物體的形狀和外型,並可輸入顏 色,系統根據顏色分配的相對位置來進行分 析比對,找出符合的圖片。調杳結果顯示, 受試者查詢影像時,比較偏好利用顏色查詢 介面(佔總查詢次數的72%)。分析其原 因,是因為相較起來顏色檢索的輸入比較簡 單、符合直覺性的使用習慣,只要在色盤中 點選出自認符合的顏色即可,不像形狀查詢 還要利用繪圖工具繪出檢索物體的外型,操 作上比較複雜。而如果以形狀查詢(佔 28%),則偏好使用圓形工具,因爲圓形工 具可以書出橢圓、直線、曲線等較豐富的圖 形。

觀察使用者檢索的方式,發現有些使用 者在輸入檢索條件的時候,表達過於詳細。 例如有位受訪者在杳詢冬天這個情景主題 時,他的概念是認爲冬天應該具有被白雪覆 蓋的樹木房屋和一個雪人,在他心中已經勾 書出一幅他認知中冬天的景色,為了找出這 幅冬天的景色,他利用形狀檢索介面,輸入 很精確的查詢描述,如圖六所示,可是系統 檢索的結果卻是系統不存在這張圖片。當使 用者給予的查詢條件越精確時,相對影像檢 索系統而言限制就越多,並可能跟現有圖片 的差距就更大,檢索的結果就會更無法符合 使用者的需求。研究發現,當使用者在進行 幾次失敗的檢索之後,會馬上進行學習,學 習影像檢索輸入的查詢條件不能過於精確, 不然會浩成檢索結果 ト的限制, 許多受訪者 都有相同的學習和認知。

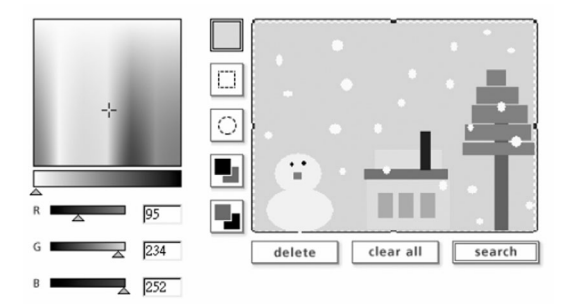

#### 圖六:描述過於詳細的杳詢

在進行影像檢索時,使用者的資訊需求 會隨者檢索的結果而變動。例如某位受訪者 在檢索哀傷主題時,原本個人所認知的哀傷 影像是海洋和夕陽,而在檢索的過程中,因 爲瀏覽了系統回饋的影像而改變了對哀傷影 像的認知,選擇了一幅沉思者的圖片。由此 可以發現,使用者的影像資訊需求很容易在 檢索的過程中被影響和改變,系統提供的圖 片讓使用者在瀏覽的過程中,產生了需求上 的變動。

受訪者在檢索的過程中表示影像內容檢 索系統,適合用來檢索專業性、單一主題的 影像資料,因為利用影像本身的特徵來檢 索,可以描述到影像很細微的地方,例如顏 色的些微差異、形狀的修正等。受訪者中, 一位織品系的學生就指出:影像內容檢索系 統如果可以很明確、直接的檢索出某一張或 某一種類的服裝設計圖,運用在衣服材質、 剪裁花樣和配色方面的檢索,對他們會有很 大的助益。相對的,影像內容檢索系統不適 合用來檢索複雜的影像資料庫, 例如網路上 圖片的檢索。因為網路上的圖片資料句含的 內容廣泛、主題複雜,而且網路上的圖片資 料不論是顏色、外型或者種類,都很多樣化 和複雜,再加上圖片的尺寸不一、規格不一 定。所以受訪者認爲,如果利用內容式檢索 系統來檢索網路上的圖片,會比較不適合。

大部分的使用者在第一次使用QBIC的 顏色檢索介面的時候,很快就會操作使用, 都覺得顏色杳詢介面的操作簡單容易。不渦 仍有些使用者在檢索的過程漕遇問題, 例 如:不知如何調整顏色明暗程度、不知道在 **輪入顏色之後,還可以利用右邊的刻度箭頭** 來調整顏色的分配比例、對於顏色配色比較 **複雜或者混色系比較多的時候,不知道如何** 選擇要輸入的顏色。

在研究中發現使用者在進行形狀杳詢時 遇到的障礙比顏色查詢來得多,且大部分的 使用者對於形狀查詢的結果都比較不滿意。 幾項使用上問題包括:系統無法先選形狀再 選顏色、無法調整圖形之間的前後關係、圖 形刪除只能利用螢幕檢索書面上的Delete按 鍵,以及形狀構圖表達困難。

依據觀察,幾乎所有的受訪者都是第一 次使用這類影像檢索系統, 針對這類型系 統,使用者提出一些建議與個人的檢索需 求:

- 1. 希望能縮短查詢時間:系統應該提供更 簡單方便的輸入方式, 降低操作障礙, 提昇使用的意願。
- 2. 希望形狀繪圖工具能更多樣化:大部分 的使用者都認為OBIC系統提供的兩種繪 圖工具--圓形和方形是不夠用的,系統應 該再多提供一些繪圖工具來讓使用者選 擇。
- 3. 應該提供範例圖片: 範例圖片可以當作 檢索時的參考輔助。
- 4. 系統應該能保留上次查詢畫面:沒有保 留上次杳詢的條件, 當使用者對檢索的 結果不滿意,想修正原杳詢條件時,又 要再重新輸入一次。
- 5. 配合其他檢索方法:受訪者認爲如果能 搭配其他的檢索方式,例如關鍵字杳詢 、圖片分類查詢等,提供多樣是的查詢
	- ,應該可以更符合使用者的檢索需求。

### 肆、討論

本節就前沭幾項研究結果與發現, 比較 其與過去相關研究結論的差異,以凸顯不同 的研究條件下,各研究發現的異同。

在影像資料的需求認知上,本研究發現 使用者有四種不同的需求形式: (1) 隱藏 式需求;(2)激發式需求;(3)變動式需 求; (4) 目的式需求。而使用者之所以有 不同的需求形式,可能是在需求的初期,使 用者的需求涌常是內隱的,無法察譽或非常 模糊,以致於使用者無法以言語表達出來。 其後逐漸的意識到這種需求,才慢慢的發展 成為正式的需求。因此,受館藏或個人知識 **背景等現實環境因素影響,使用者會涿漸修** 正自己的需求。影像資訊的需求與一般的文 字資訊需求其相同處在於,使用者對於資訊 的需求是隱藏在潛意識中的,需要經外界的 刺激, 浩成不明顯認知時, 才會產生內在的 需求。而且資訊的需求會隨著尋求的過程而 改變原本的認知。(註4)

在影像資訊尋求的涂徑方面, 本研究發 現使用者主要是利用網路來蒐集資料,佔 82%。而羅思嘉在資訊行爲探索(註5)一 文中指出, 網路資源是首要資訊來源, 網站 提供的資訊內容被認為是新穎且多樣化的, 大多數學生在資料蒐集渦程中想到的第一個 **資料來源便是網路,每一位同學都曾利用網** 路進行資料的檢索,對網路可提供的資源廣 度及深度具有相常大的信心。對某些同學來 說,網路資源也許是唯一的資料。這與本研 究的發現相同。

在影像資訊搜尋的障礙方面,本研究歸 納出四個特點,分別是(1)利用文字檢索 困難; (2) 影像分布龐雜搜尋不易; (3) 影像檔案龐大傳輸費時; (4) 圖書館不外 借。這與李逸文對設計學院的學生做的研究 有相似處。李逸文(註6)指出影像資訊尋 求行為的困難包括: (1) 期刊無法外借; (2) 語文能力不足; (3) 檢索品質不佳。 設計學院的學生在資訊尋求行為過程中,以 圖書館的期刊無法外借感到最爲困擾。因爲 設計類的期刊不乏符合同學需求的圖片,他 們希望藉由掃描、翻拍等非影印的方式儲 存,但目前館內除彩色影印機外,並無其他

設備,所以認爲圖書館應該提供過期期刊的 外借。

在诱渦網路蒐集影像資訊的行為方面, 本研究發現有60%的使用者會利用瀏覽的方 式淮行影像資料的搜尋,其他方式則為漫游 與搜尋。同樣地與前沭李逸文的研究發現類 似,其研究指出瀏覽成為設計學院學生資訊 **尋求行為的主要特色, 瀏覽行為句含同學在** 書架 ト瀏覽, 以尋找所需要的圖書資料, 以 及瀏覽書中的圖片或文字,判斷當中的資訊 合適與否。另外在影像資料庫方面的瀏覽研 究也有類似的發現。Batley (註7) 的研究發 現有四種瀏覽情形:搜尋、有焦點的探索、 開放性的探索以及漫遊。Aigrain 和 Longueville (註8) 提出類似的看法, 句括搜尋 ( 尋找某一目標影像),探索(隨意漫遊直到 找到感興趣的內容),及推論(利用明顯或 隱含的連結,根據已選擇出來的影像找到新 的影像)。因此對使用者而言, 在影像資訊 搜尋的過程中,會以瀏覽爲丰要的尋求行爲 ,因為瀏覽和探索對於有目的或無目的式的 **搜尋都能夠提供相當的線索,使用者可以藉** 由瀏覽來滿足對影像資料的需求。

關於影像檢索策略的使用,本研究發現 使用者如果表達渦於詳盡的檢索,反而會容 易造成失敗的檢索。然而根據黃慕萱(註9) 的研究指出,文字資訊的檢索策略為了強調 檢索的精準度,常對檢索需求做詳盡的描 述。沂年來舉行的TREC(註10)、NTCIR (註11) 等資訊檢索評比,其結果也顯示描 沭越詳盡、杳詢文字越多,檢索成效越好。 究其原因可能是影像的檢索技術,還不像文 字檢索那樣,可以盡情地使用到檢索者提供 的每一份訊息。另一個原因可能是資料庫中 的影像數量不足,且系統相似度比對門檻 高,而造成越精確的查詢表達,越不容易找 到資料。

## 伍、結論與建議

根據本研究發現, 目前大部分的使用者 ,其影像資訊的尋求行為以網路瀏覽為丰。 而在進行影像資訊搜尋時,常遇到的障礙有 如下四點: (1) 利用文字來表達圖片,檢 索困難; (2) 網路上的影像資訊分布龐 雜, 搜尋不易; (3) 網路上影像資料檔案 大,連結傳輸費時; (4) 影像相關資料, 圖書館多半不外借。深入分析使用者對影像 資訊需求模式包括: (1) 隱藏式的需求; (2) 激發式的需求; (3) 變動式的需求; (4) 目的式的需求,且需求模式會隨著尋求 的過程而改變。因此建議未來資訊素養課程 可以針對使用者對影像資訊需求的表達和發 掘加以訓練,讓使用者能更有效率的搜尋影 像資訊。

鑒於傳統文字檢索圖像在檢索上的限 制,本研究選擇影像內容檢索系統作為影像 檢索的工具, 對38位受訪者深入分析其使用 情況和檢索結果。研究發現檢索者若採用過 於精確的影像描述來進行查詢,容易造成失 敗的結果。但是使用者會從錯誤中學習檢索 技巧與策略。在檢索策略方面,顏色杳詢方 式比外型杳詢方式更符合使用者的檢索習 **慣。多數的使用者在使用過系統之後,認為** 影像內容檢索系統比較適合用來檢索專業、

單一的影像資料,如果要檢索網路上複雜多 元的影像資料, 就要配合其他的影像搜尋方 一个。

經過本次對使用者的實際使用調査,對 未來發展的影像內容檢索系統,有如下建 議:

- 一、檢索介面應清楚明瞭,易於使用,複 雜、非標準或用意不清的使用方式, 會浩成使用者的檢索負擔。
- 二、形狀繪圖工具應該多樣化,給予使用 者更多選擇。
- 三、提供範例圖片讓使用者選擇運用。
- 四、保留上次的查詢條件與畫面。
- 五、多重欄位的交叉查詢會更符合使用者 的檢索需求。

本研究僅針對一種現有的影像內容檢索 系統進行使用調查,研究對象也僅限於具有 美術背景的學生,所獲得的結論與建議,雖 有參考價值, 在解讀上仍需小心, 避免任意 攜大解讀。未來的研究可以放寬這些限制, 以便獲得更多資料,互相佐證,讓我們對影 像資料的使用者與系統使用的情形,有更廣 泛的瞭解。

## 註釋

- 註1: Abby A. Goodrum, "Image Information" Retrieval: An Overview of Current Research," Information Science, Volume 3 No2, 2000.
- 註2: Google, http://www.google.com/
- 註3: Christos Faloutsos, Ron Barber, Myron Flickner, J. Hafner, Wayne Niblack, Dragutin Petkovic, and William Equitz,

"Efficient and Effective Querying by Image Content," Journal of Intelligent Information Systems 3 (July 1994), 231- $262.$ 

- $\hat{\mathbb{E}}$ 4: R. S. Taylor, "Question-Negotiation and Information Seeking in Libraries," College and Research Libraries, 29, 1968. P.180-183.
- 註5:羅思嘉,資訊行爲探索--以國立成功 大學學生爲例:從資訊搜尋行爲看資 訊環境對讀者資訊行為的影響,中國 圖書館學會會報,64卷〔民89〕, p.151
- 註6:李逸文,資訊尋求行爲研究:以實踐 大學設計學院學生為例,淡江大學碩 士論文, 2001年, p.69.
- 註7: M. I. Tuori,. A Framework for Browsing in the Relational Data Model (Doctoral dissertation, University of Toronto, 1986).
- 註8: P. Aigrain and V. Longueville, "Evaluation of navigational links between images," Information Processing & Management 28:4 (1992): 521, 517-528.
- 註9:黃慕萱,資訊檢索,台北市:學生書 局,民85
- 註10: Text Retrieval Conference, http://trec. Znist.gov/
- 註11: NTCIR Project, http://research.nii. ac.jp/ntcir/index-en.html